## **WYMAGANIA EDUKACYJNE NA POSZCZEGÓLNE OCENY**

## **Informatyka**

LO 4-letnie

## **Klasa I (rozszerzona) – I półrocze**

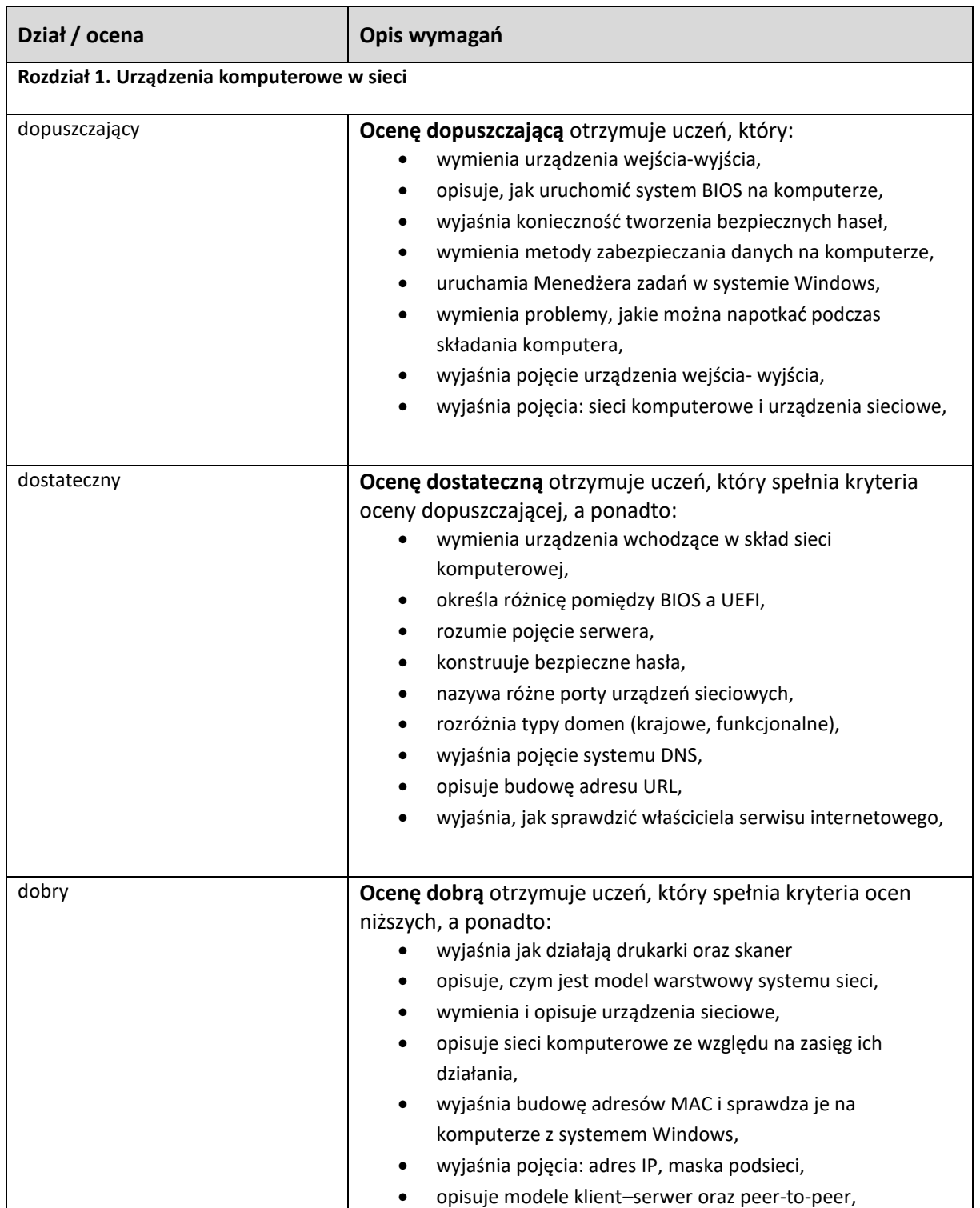

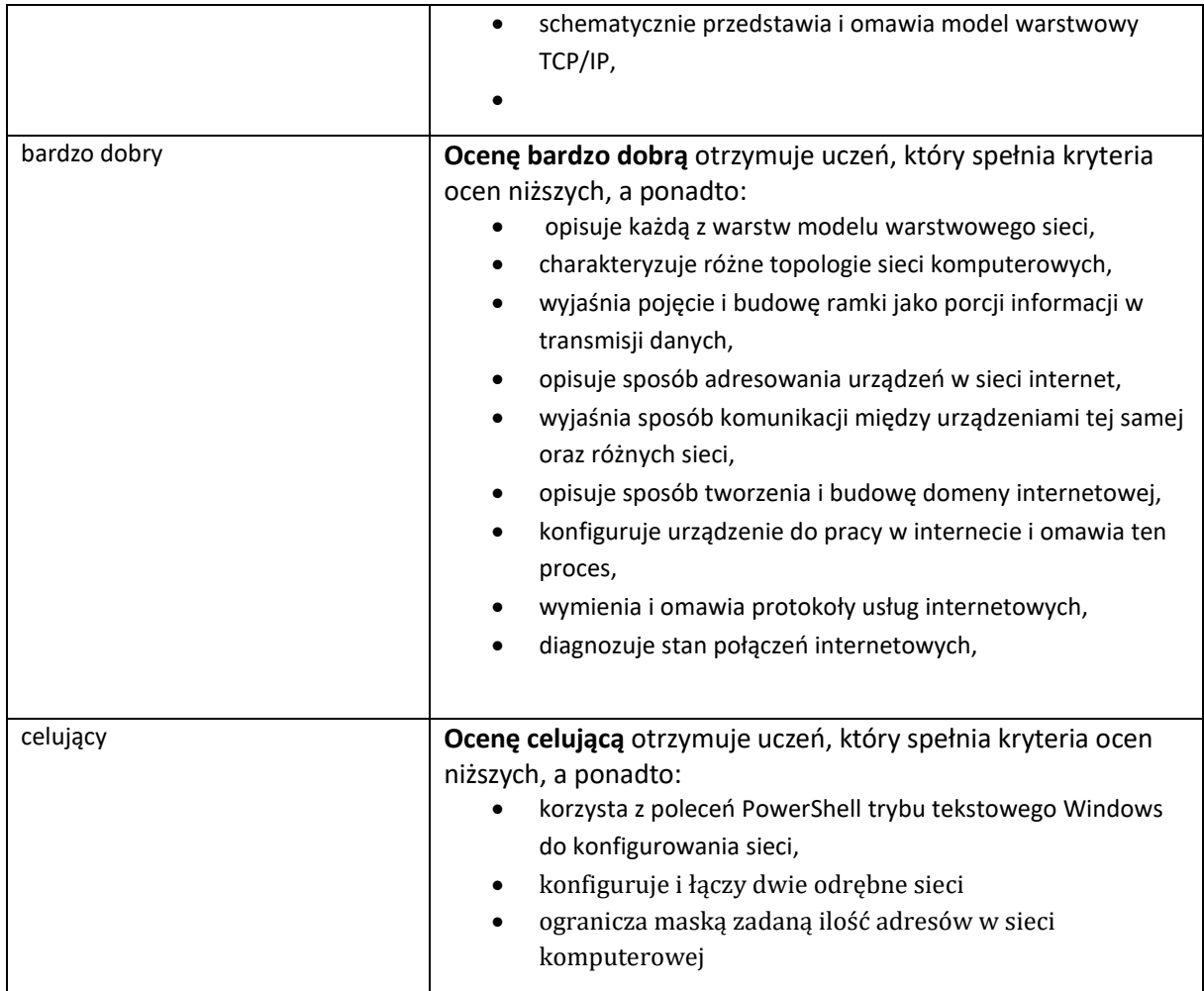

## **II półrocze**

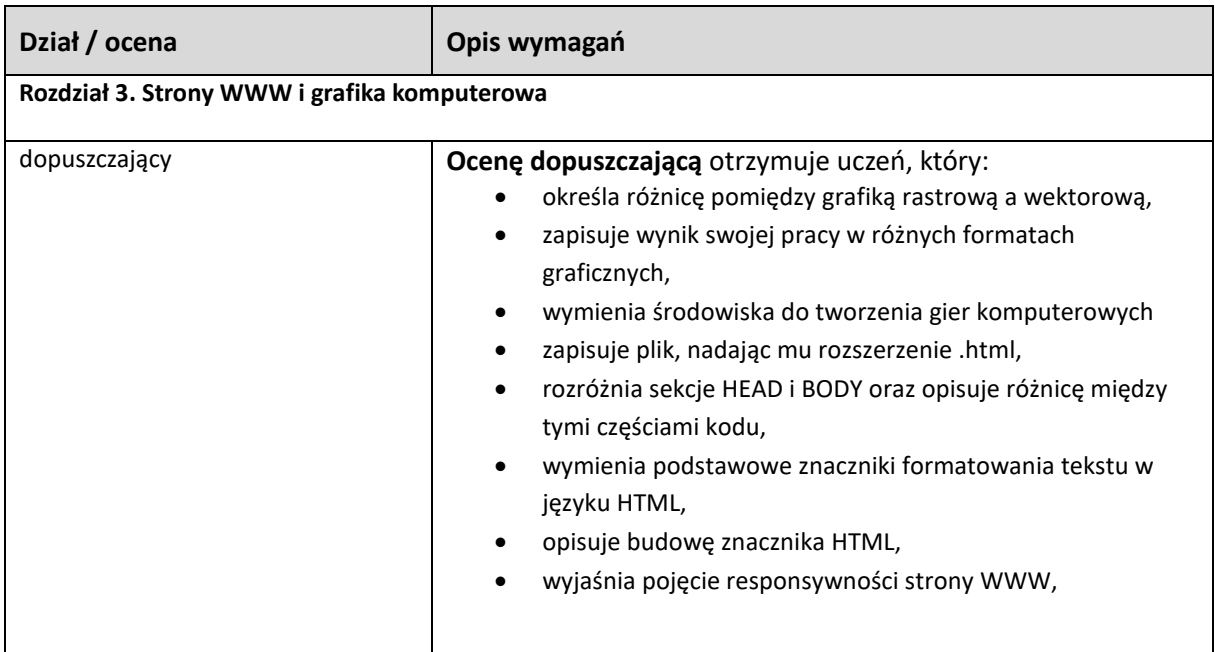

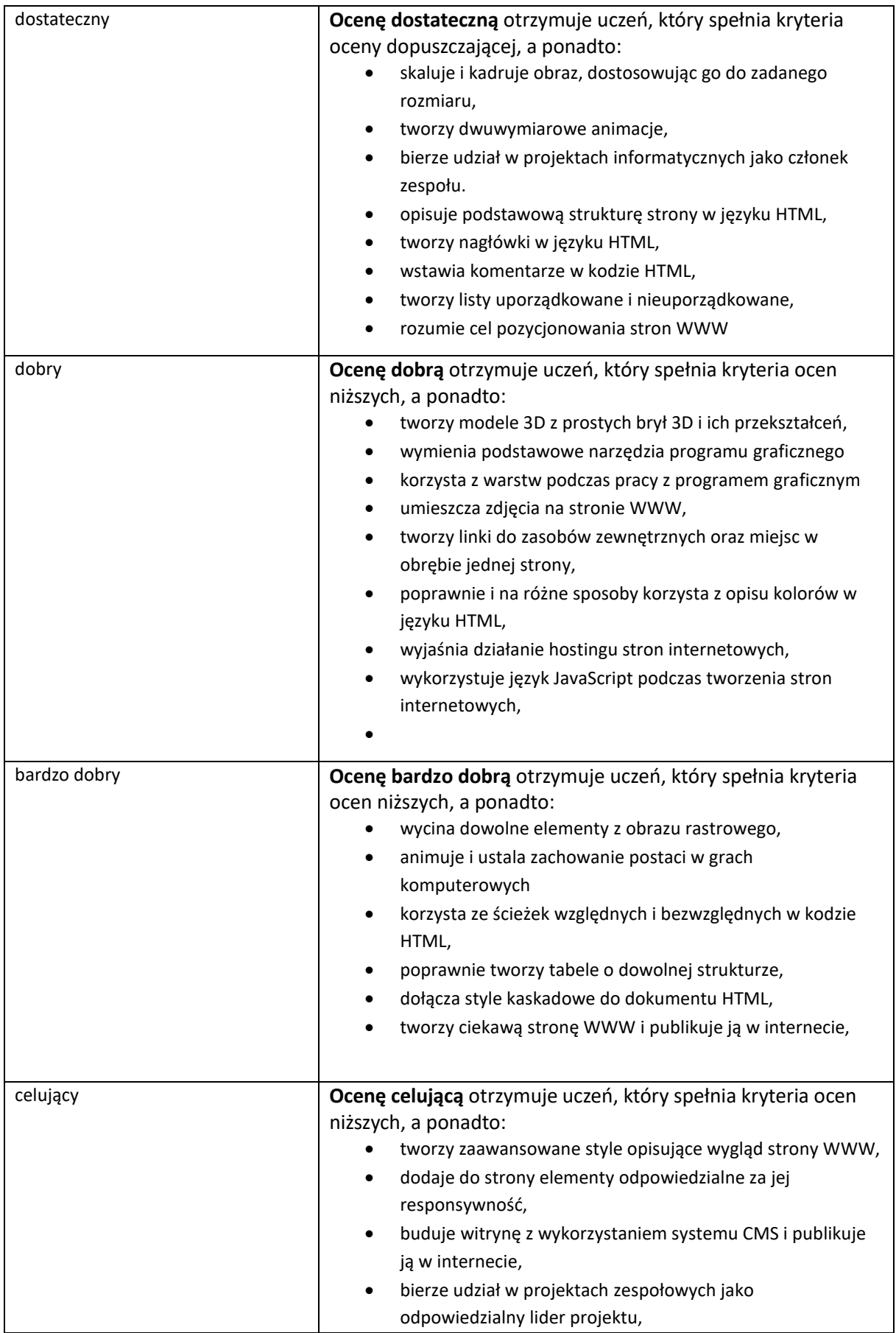

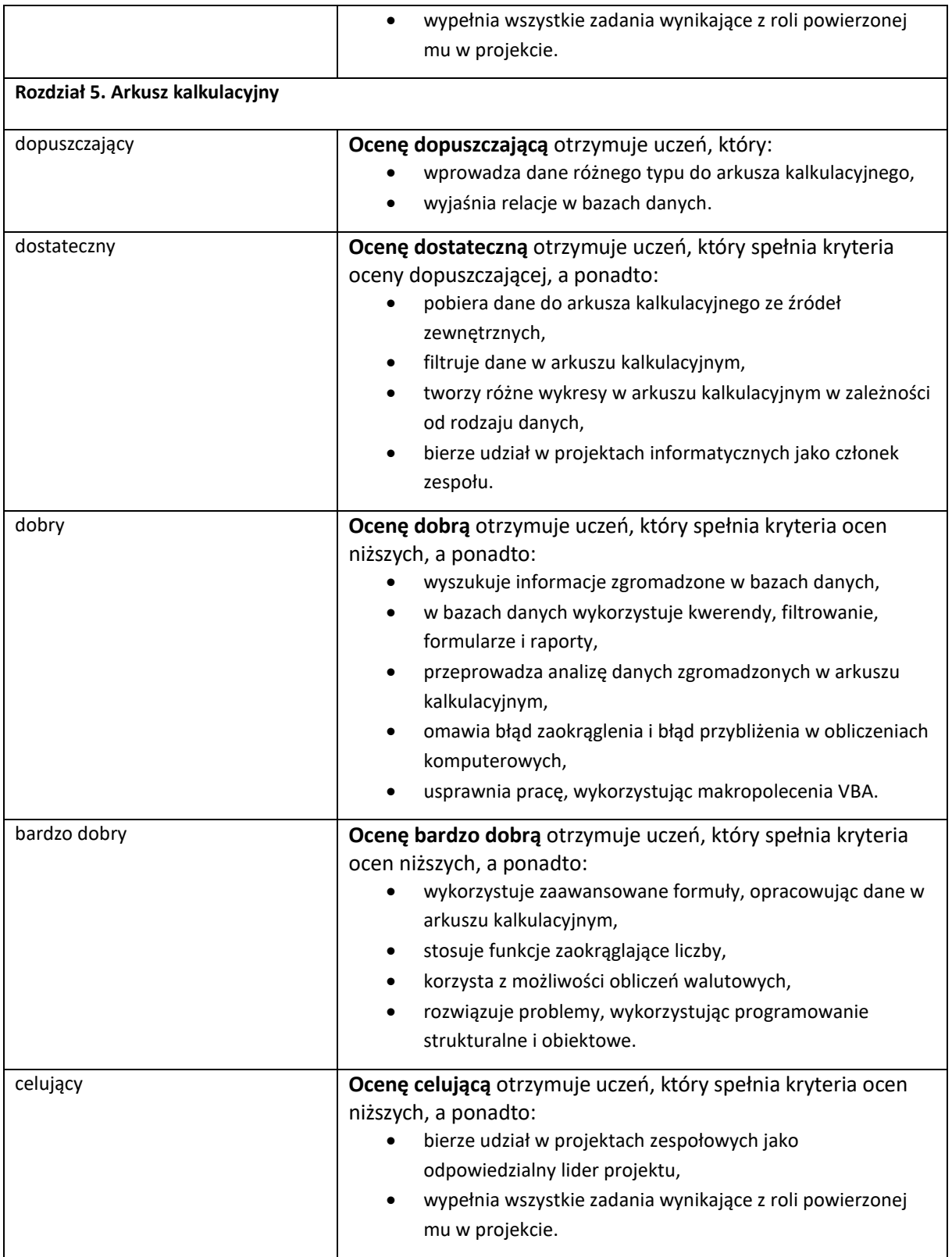